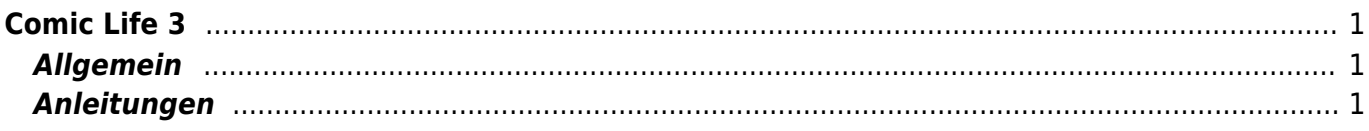

## <span id="page-2-0"></span>**Comic Life 3**

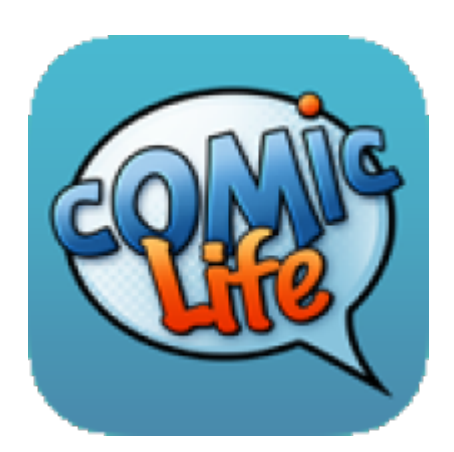

## <span id="page-2-1"></span>**Allgemein**

Mit Comic Life zum erstellen von Foto-Comics gedacht. Die App kann aber auch für Plakate, Anleitungen, Portraits, Making-off's oder Dokumentationen verwenden. Dabei stehen Sprechblasen, Grafikelemene und Titel im Comic-Stil zur Verfügung.

## <span id="page-2-2"></span>**Anleitungen**

Beschreibung der App mit didaktischen Hinweisen. [Comic LIfe 3](https://www.dq-solutions.ch/education/app_details_demo/71935)

From: <https://wiki.hedingen.schule/>- **Wiki der Schule Hedingen**

Permanent link: **[https://wiki.hedingen.schule/doku.php?id=ipad\\_apps:comiclife](https://wiki.hedingen.schule/doku.php?id=ipad_apps:comiclife)**

```
Last update: 2022/02/14 11:24
```